## **Paigaldusmenüü**

1 Vajutage ning hoidke all nuppu SETTINGS kauem kui <sup>5</sup> sekundit.

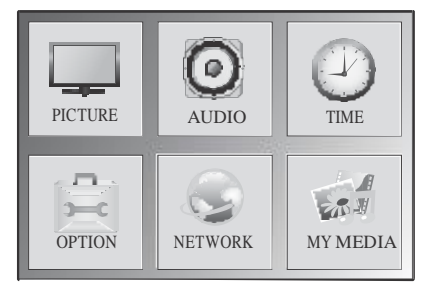

2 Sisestage parool (vaikimisi 0000) ning vajutage nuppu OK.

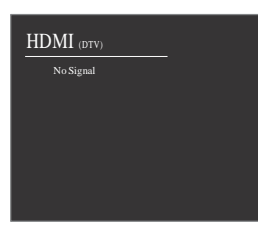

3 Valige paigaldusmenüüst sobiv seade.

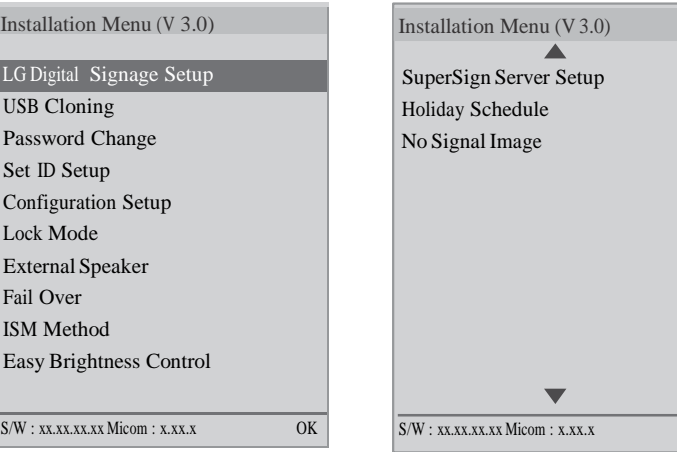

 $\overline{\circ \circ K}$